### Comment acquérir Tiki ?

Après avoir pris connaissance des avantages de Tiki pour vous et des autres applications Web sur le marché, vous désirez vous lancer dans la grande aventure Tiki ? Alors plusieurs possibilités s'offrent à vous pour acquérir Tiki. En voici 3 qui vous permettront de respecter aussi bien votre portefeuille que vos habilités techniques.

Installer Tiki sur un serveur Linux

# *( Gratuit mais nécessite des habilités de webmestres )*

Si vous possédez déjà un service d'hébergement Web, vous devez vérifier de posséder tous les outils nécessaires à la bonne installation de Tiki. Par exemple, la version Tiki 5.1 nécessite :

- Php 5.2.1 de préférence, pour plusieurs fonctions
- $\bullet$  MySql 5
- 200 Mo d'espace disque
- et certaines autres options...

Pour plus d'informations, visitez la page [Pré-requis pour installer Tiki](https://doc.tiki.org/Pr%C3%A9-requis-pour-installer-Tiki) Si vous n'avez pas déjà de services d'hébergement Web, vous devrez vous en procurer un. Vous pouvez consulter la liste d'hébergeurs ci-bas.

Si vous avez besoin d'un nom de domaine, visitez l'info [ci-bas](https://doc.tiki.org/Comment-acqu%C3%A9rir-Tiki#Un_nom_de_domaine_avec_a_).

Télécharger la dernière version de Tiki

Une fois le serveur Web acquis, téléchargez la dernière version Tiki à partir du site [Sourceforge.net](http://sourceforge.net/projects/tikiwiki/files/) Ce site est la plateforme de collaboration de toutes les nouvelles versions et mises à jour de Tiki, et de bien d'autres logiciels "Open Source". Vous y trouverez de la documentation et les modules optionnels, pour les experts.

Une fois TikiWiki téléchargé, vous êtes prêt pour l'installer sur un serveur Web Il est aussi possible de l'installer sur un ordinateur standard en local (pour les experts). Consultez les sections [Sur Windows](https://doc.tiki.org/Installer-Tiki-sur-un-PC-Windows) ou [Sur Linux](https://doc.tiki.org/Installer-Tiki-sur-un-PC-Linux)

# L'auto-installer facilement

# *( Un minimum d'effort, pour un coût minime )*

Un auto-installateur est un petit script (programme) qui automatise l'installation d'une application Web (comme Tiki). Si vous n'êtes pas habitué avec l'informatique et que vous n'avez pas les moyens d'engager les services d'un Expert-Web, faire affaire avec un hébergeur Web offrant un *service d'auto-installation* est vraiment une solution idéale et à la portée de tous. Cette excellente solution vous évitera...

- d'avoir à télécharger la dernière version de Tiki,
- de le décompresser,
- de le transférer sur le serveur via un client FTP,
- de vous assurer que vous avez la bonne version de PHP
- de créer une nouvelle base de données via PhpAdmin

Une fois l'hébergement payé, il suffit de quelques clics dans un panneau d'administration pour installer Tiki sur son site. Et vous voilà prêt à configurer votre Tiki.

Il est très facile de trouver un service d'hébergement de démarrage pour moins de 100€ (150\$) par année.

Il en existe de nombreux. Donc, ne vous jetez pas sur le forfait le moins cher pour sauver quelques dollars. À ce prix très raisonnable, il vaut la peine de miser sur la qualité.

### **Les Auto-installeurs les plus connus**

- [Fantastico Deluxe](http://Netenberg.com/fantastico.php)
- [Installatron](http://installatron.com) *(Malheureusement, Tiki n'existe toujours pas dans cet installateur)*
- [Souftaculous](http://www.softaculous.com/)
- [Simple Scripts](http://www.simplescripts.com/)
- [Elefante Installer](http://www.elefanteinstaller.com/) *(Tiki n'existe toujours pas dans cet installateur)*

Voici une liste de plusieurs hébergeurs francophones offrant la possibilité d'installer Tiki via un autoinstallateur reconnu. Cette liste est triée par pays, puis par ordre alphabétique de noms d'hébergeurs. Cette liste est donnée à titre informative seulement et Tikiwiki n'est pas responsable du service que vous y recevrez. Cette liste n'a pas la prétention d'être complète. Elle a été réalisée au fil de plusieurs recherches. Si vous connaissez d'autres fournisseurs d'hébergement Web valides, veuillez les rajouter.

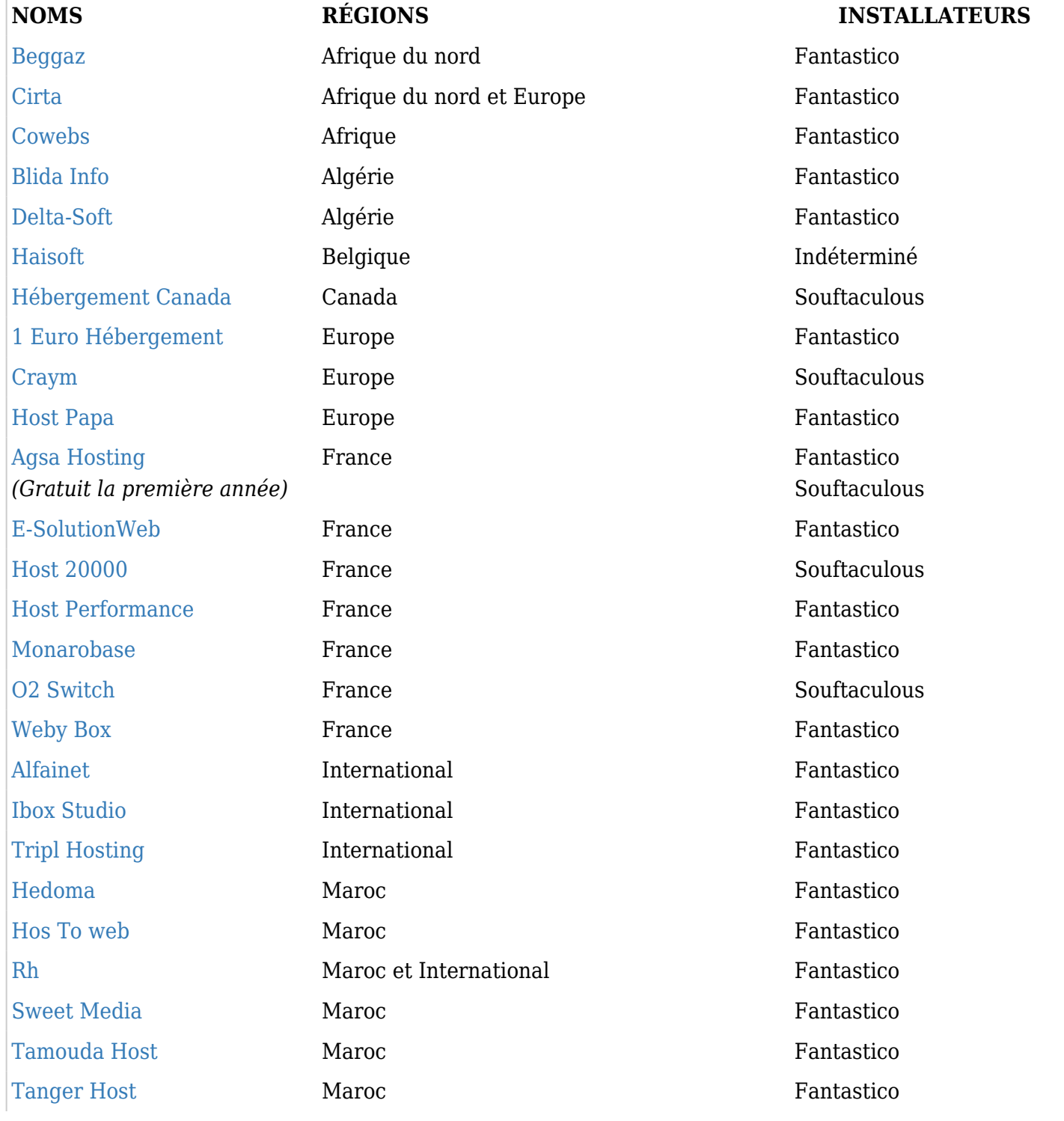

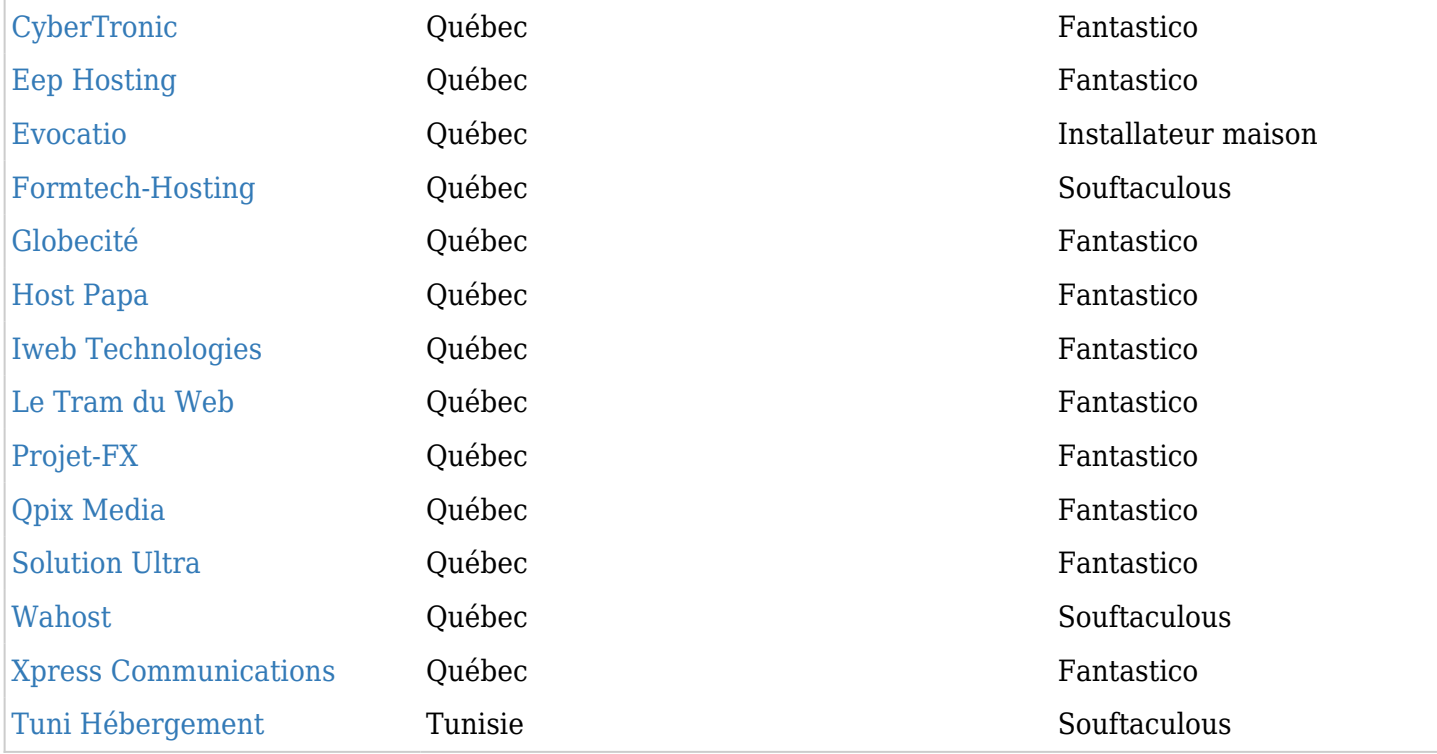

Pour savoir comment il est facile d'utiliser Fantastico, prenez le temps de visiter la page expliquant son utilisation: [Fantastico Installation](https://doc.tiki.org/Fantastico-Installation) (en anglais seulement)

Si vous pouvez trouver un hébergeur qui vous l'installe pour vous, ce sera encore plus facile. Prenez soin de bien magasiner votre hébergeur.

- A-t-il de bonnes références ?
- Installe-il la dernière version de Tiki ?
- Donne-t-il un bon service?

Plusieurs hébergeurs ferment et de nouveaux ouvrent à chaque année. Le jour où vous aurez un problème avec votre serveur, il vaut mieux que votre hébergeur vous supporte techniquement et qu'il soit sensible à vos problèmes. Sinon ça pourrait vous coûter cher en support technique externe. Donc, avant de choisir définitivement avec quel hébergeur vous travaillerez, ne vous gênez pas pour lui téléphoner et lui parler de votre projet et de vos besoins. Suivez votre intuition, ça pourrait vous sauver quelques déceptions futures.

Un forfait débutant est amplement suffisant pour la grande majorité des besoins conventionnels des webmestres amateurs. Au cas où votre achalandage augmenterait de façon significative, il sera toujours possible de passer à un meilleur forfait. Mais ce sera un beau problème.

Une fois l'installation terminée, familiarisez-vous avec Tiki en visitant la page **Premiers pas**

Un nom de domaine avec ça ?

En même temps que vous magasinez votre service d'hébergement Web, vous devriez magasiner l'achat d'un nom de domaine, à moins que ce ne soit déjà fait. Posséder un nom de domaine pertinent est essentiel à toute démarche de réalisation de site Web. Le choix d'un bon nom de domaine est un art. Consultez des sites sur le sujet pour vous aider à choisir votre nom de domaine. Voici une liste de quelques site qui vous aideront à faire des recherche de noms de domaines disponibles :

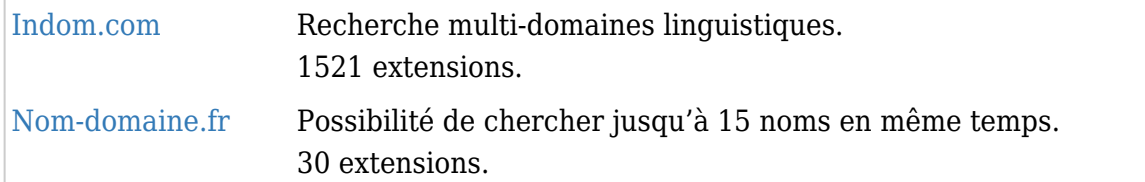

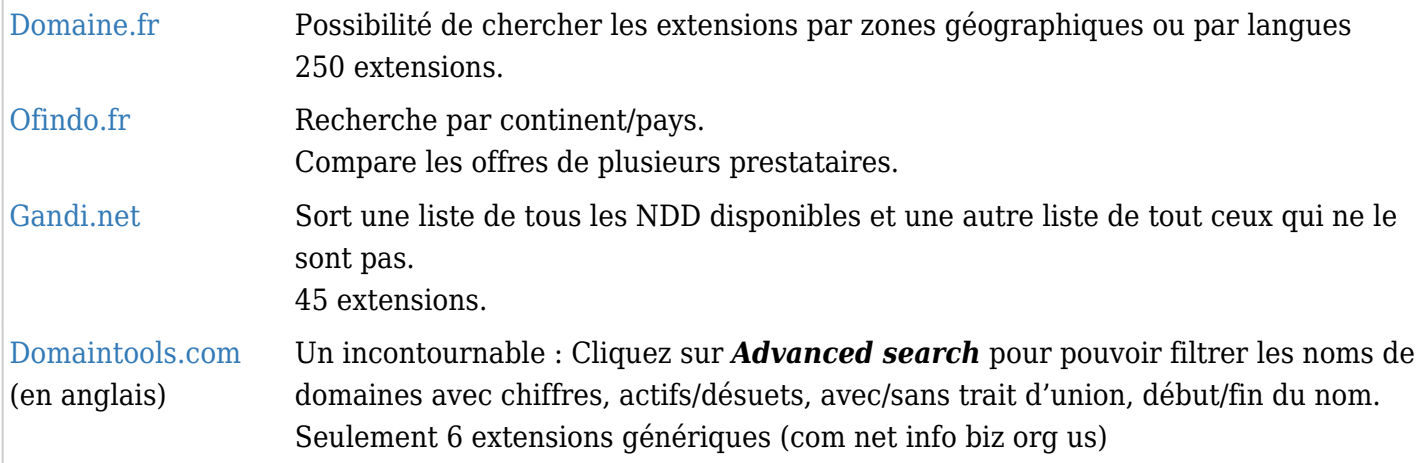

L'achat d'un nom de domaine se fait auprès d'un registraire de noms de domaine. Vous en trouverez de nombreux sur le Web. Comptez un budget annuel de 10€ à 25€ pour un nom de domaine. Évitez les noms de domaines gratuits, à moins que le risque de perdre le nom de domaine n'ait pas de conséquence tragique sur vos activités Web. Dans tous les cas, soyez bien certain que vous devenez le véritable propriétaire du nom de domaine en l'achetant.

Si le nom de domaine que vous souhaitez acquérir est déjà réservé mais qui a cessé de fonctionner (ou qui n'a jamais fonctionné), il est possible de communiquer avec son propriétaire et de négocier le rachat du nom de domaine. Si certaines bonnes âmes sont prêtes à laisser aller gratuitement leur nom de domaine, d'autres chercheront à vous le vendre à fort prix. Tout est négociable, et le rachat d'un nom de domaine, même à plusieurs milliers de dollars, peut valoir son pesant d'or. Surtout si ce nom de domaine avait un fort achalandage. Consultez un expert en Web-marketing dans ce cas.

Quand votre site sera prêt à être visté, n'oubliez pas d'aller l'inscrire sur les principaux moteurs de recherche : [Google](http://www.google.com/support/webmasters/bin/answer.py?answer=34592&hl=fr) [Yahoo](https://siteexplorer.search.yahoo.com/fr/submit) [Bing](http://help.live.com/help.aspx?project=wl_webmasters&market=fr-FR&querytype=&query=&tmt=&domain=help.live.com&format=b1) [Dmoz](http://www.dmoz.org/World/Fran%C3%A7ais/add.html) [Toile du Qc](http://www.toile.com/reg/)

#### Faire affaire avec un consultant externe

# *( La tranquillité d'esprit à un coût très raisonnable )*

Parce que Tiki est gratuit, vous ne paierez pas pour son acquisition. La compagnie, le webmestre ou le consultant avec qui vous ferez affaire ne vous chargera que ses honoraires pour les services que vous demanderez. N'importe quel professionnel du Web est en mesure de vous créer un site Web propulsé avec Tiki, parce que Tiki est développé à partir de technologies largement utilisées par la majorité des programmeurs Web.

Voici une liste de consultants francophones qui sont déjà accoutumés à travailler avec Tiki et qui ont déjà plusieurs projets Web réalisés avec Tiki. Il en existe de nombreux autres qui donnent du service en d'autres langues. Dans ce dernier cas, vous pouvez visitez la page [Consultants](http://info.tiki.org/Consultants) pour avoir un plus grand choix. Tikiwiki n'est pas responsable du service que vous recevrez avec aucun de ces consultants ou entreprises. Une bonne façon de juger de la compétence du consultant est de vérifier quelles ont été ses réalisations antérieures et quelle est la contribution de ce consultant à l'effort communautaire du développement de Tiki.

*(Ces listes sont présentées en ordre alphabétique décroissant)*

#### **Liste de consultants francophones indépendants**

1. [Tom Bouillut](http://www.bouillut.org) - Paris, France

2. [Sylvie Gréverend](http://sylvie.greverend.com/opensource.html) - Boston, USA

- 3. [Régis Barondeau](http://www.linkedin.com/in/regisbarondeau) Montréal, Canada
- 4. [Patrick Allard](http://patrickallard.net)  Montréal, Canada
- 5. [Pascal Fares](http://www.blogger.com/profile/02275662751581960431) Liban
- 6. [Louis-Philippe Huberdeau](http://blog.lphuberdeau.com/wordpress/services/) Montréal, Canada
- 7. [Jean-Marc Libs](http://alsawiki.com/) Strasbourg, France
- 8. [Hugo Laporte](http://www.hugolaporte.com/) -
- 9. [Gilles Maire](http://www.gillesmaire.com)  Paris, France

### **Liste de compagnies francophones**

- 1. [Ungi](http://www.ungi.com)  Paris, France
- 2. [Shocksite](http://shocksite.com/Tiki%20Wiki,%20PHP,%20Flash,%20design%20pour%20des%20solutions%20internet) Israel
- 3. [Logidée](http://www.logidee.com) France
- 4. [K3 Media](http://www.k3media.com)  Montréal, Canada
- 5. [Infoglobe](http://infoglobe.ca)  Québec, Canada
- 6. [Eurabiahosting](http://www.eurabiahosting.com) International
- 7. [Evocatio Solutions Technologiques](http://evo.cat.io/fr/nos-services)  Montréal, Canada
- 8. [Citadel Rock](http://citadelrock.com/www/TikiWiki+Software+and+Services) Ottawa, Canada
- 9. [Cgcom](http://cgcom.com/) Montréal, Canada
- 10. [AvanTech.net](http://avantech.net/Modele_d_Affaire) Montréal, Canada
- 11. [alsawiki.com](http://alsawiki.com) Strasbourg, France
- 12. [Agence Web Lounge](http://www.agenceweblounge.com/)  Montréal, Canada

Une autre façon de choisir un consultant est de visiter [la galerie d'image des réalisations.](http://info.tiki.org/tiki-list_file_gallery.php?galleryId=4) Les styles et la qualité des réalisations pourront vous guider dans votre choix.

#### Liens utiles

- 1. Il est possible d'acquérir Tiki en version CD à :
	- [Tiki.org/TikiLiveCD](http://tiki.org/TikiLiveCD) (en anglais)
- 2. Pour mettre à jour une ancienne version de Tiki déjà installée, allez à :
	- [Les nouveautés dans Tiki 5](https://doc.tiki.org/Les-nouveaut%C3%A9s-dans-Tiki-5)
	- [Mettre Tiki à jour](https://doc.tiki.org/Mettre-Tiki-%C3%A0-jour)
- 3. Pour installer Tiki sur son propre poste de travail local, allez à :
	- [Installer sur PC Windows](https://doc.tiki.org/Installer-Tiki-sur-un-PC-Windows)
	- [Installer sur sa station Linux](https://doc.tiki.org/Installer-Tiki-sur-un-PC-Linux)
- 4. Vous n'êtes pas encore décidé ? Visitez...
	- [Galerie de plusieurs réalisations de sites avec Tiki](http://info.tiki.org/tiki-list_file_gallery.php?galleryId=4)